# **Apple Mouse Manual**

[PDF] [EPUB] Apple Mouse Manual [EPUB] [PDF]. Book file PDF easily for everyone and every device. You can download and read online Apple Mouse Manual file PDF Book only if you are registered here. And also You can download or read online all Book PDF file that related with apple mouse manual book. Happy reading Apple Mouse Manual Book everyone. Download file Free Book PDF Apple Mouse Manual at Complete PDF Library. This Book have some digital formats such us : paperbook, ebook, kindle, epub, and another formats. Here is The Complete PDF Book Library. It's free to register here to get Book file PDF Apple Mouse Manual.

# **APPLE MAGIC MOUSE QUICK START MANUAL Pdf Download**

December 22nd, 2018 - View and Download Apple Magic Mouse quick start manual online Mouse Magic Mouse Mouse pdf manual download

## **Using a Bluetooth mouse keyboard or Apple Support**

January 14th, 2019 - Bluetooth is a wireless technology that makes short range connections between devices like your Mac and a mouse or keyboard at distances up to 10 meters

#### **Mice amp Keyboards Mac Accessories Apple**

January 15th, 2019 - Get Magic Keyboards trackpads and mice for Mac Shop sensor switches and keyboard cases for your Mac Buy online with fast free shipping

# **Pair a third party Bluetooth accessory support apple com**

January 15th, 2019 - Information about products not manufactured by Apple or independent websites not controlled or tested by Apple is provided without recommendation or endorsement

# **Mapa del sitio Apple MX**

January 13th, 2019 - Usa el mapa del sitio para encontrar lo que buscas en apple com mx Descubre y compra productos como iPhone Mac iPad Apple Watch y muchos m $\tilde{A}$ is

## **How to Reset an Apple Wireless Bluetooth Keyboard Mouse**

January 13th, 2019 - Problems pairing your Apple Wireless a Bluetooth Keyboard Here is the one trick that few people know that sorts it out and gets you working again in seconds

## **Computer mouse Wikipedia**

January 16th, 2019 - A computer mouse is a hand held pointing device that detects two dimensional motion relative to a surface This motion is typically translated into the motion of a

#### **Bluetooth FAQs Verizon Wireless**

January 15th, 2019 - Learn more about Bluetooth wireless networking and how to use it on your Verizon Wireless devices

#### **Apple IIc Wikipedia**

January 12th, 2019 - The Apple IIc the fourth model in the Apple II series of personal computers is Apple Computerâ€<sup>™</sup>s first endeavor to produce a portable computer

# RatÃ<sup>3</sup>n informÃ;tica Wikipedia la enciclopedia libre

January 14th, 2019 - El ratÃ<sup>3</sup>n o mouse en inglés pronunciado maÊŠs es un dispositivo apuntador utilizado para facilitar el manejo de un entorno gráfico en una computadora

## **La historia de Apple Maestros del Web**

January 16th, 2019 - Hablar de Apple computers nos remonta al inicio de la computadora personal nos hace ver como una empresa ha sido lÃ-der en equipo destinado a aplicaciones de

# **MANUAL DE PREGUNTAS Y RESPUESTAS SOBRE LA**

January 11th, 2019 - Estaba escuchando Steren Radio pero de repente dejÃ<sup>3</sup> de oÃ-rse la estaciÃ<sup>3</sup>n 1 De un click con el mouse en el icono Dos Flechas formando un semicÃ-rculo que estÃ;

#### **Amazon com Microsoft Wireless Laser Desktop 6000 v3**

January 8th, 2019 - Make sure this fits by entering your model number Flip 3D Experience this dynamic Windows Vista feature by pressing a key or the mouse scroll wheel to display a 3D

# **Ben E Keith Entrã©e User Manual**

January 14th, 2019 - Entrée User Manual 3 Edit Application Settings 1 In the top right corner hover your mouse over your user name a box will popup select Application Settings

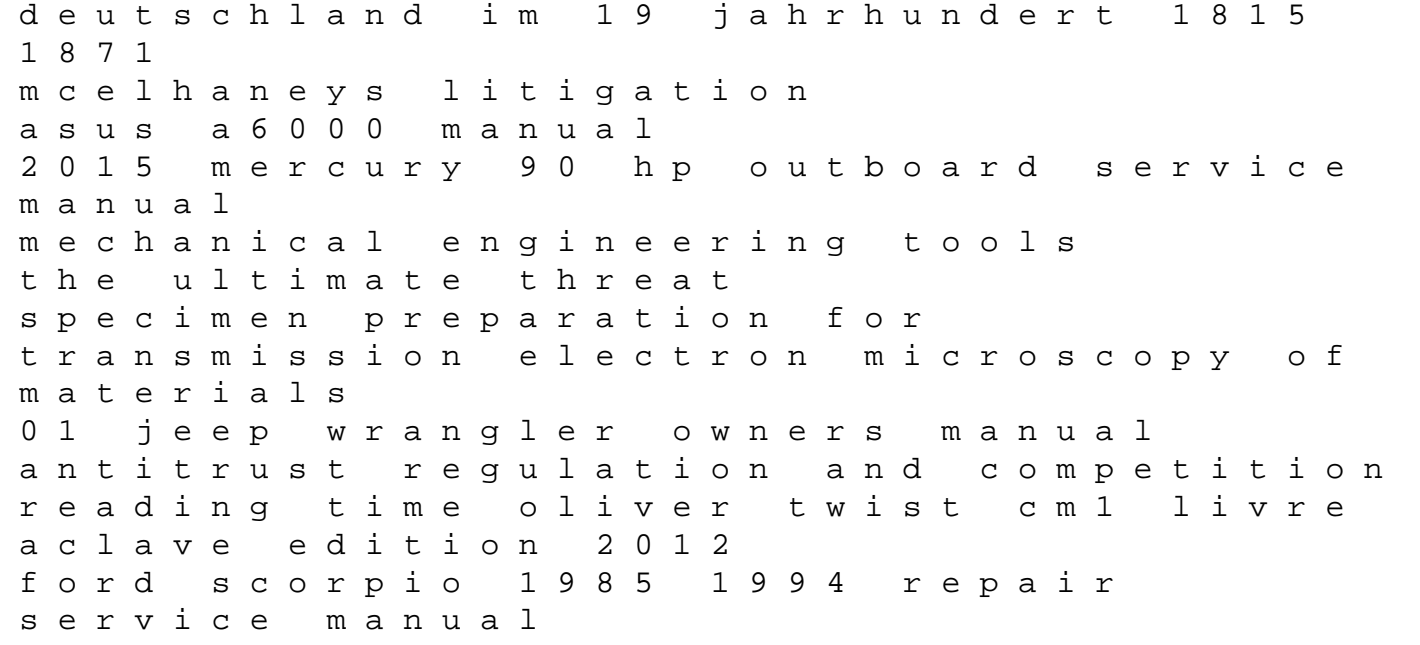

repair manual for freightliner guide to networking essentials fifth edition piping vibration analysis by j nursing law and ethics 3rd edition wife extraordinaire returns innovation dual use and security managing the risks of emerging biological and chemical technologies mit press a geometric theory for hypergraph matching memoirs of the american mathematical society disaster management and human health risk iv wit transactions on the built environment 2010 suzuki swift s